# Linking: from the object file to the executable

An overview of static and dynamic linking

Alessandro Di Federico

ale@clearmind.me

Politecnico di Milano

April 11, 2018

<span id="page-1-0"></span>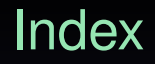

#### [ELF format overview](#page-1-0)

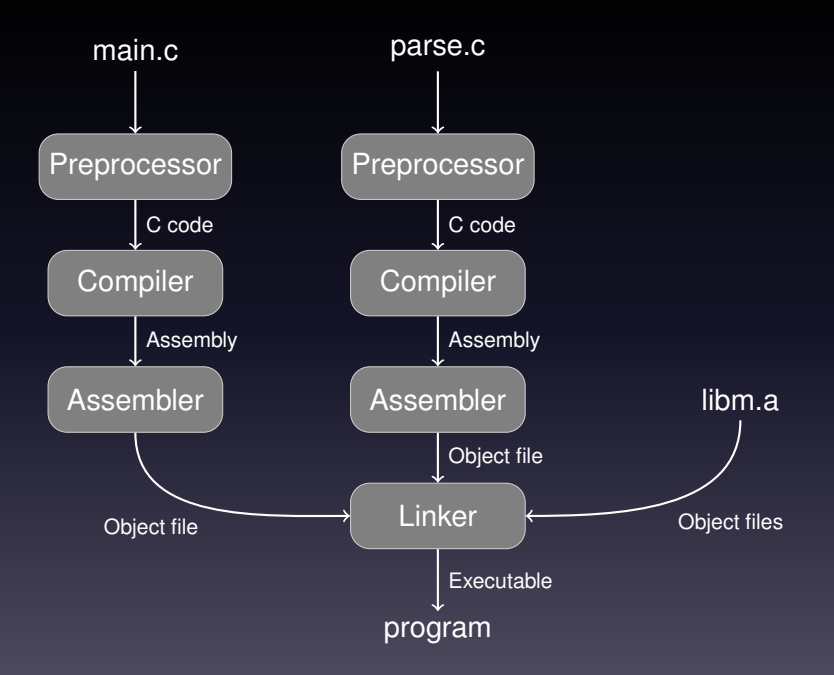

# We'll focus on the ELF format [\[2\]](#page-94-0)

## The object file

- An object file is the final form of a translation unit
- It uses the ELF format
- It's divided in several sections:

.text The actual executable code .data Global, initialized, writeable data .bss Global, non-initialized, writeable data .rodata Global read-only data .symtab The symbol table .strtab String table for the symbol table .rela.section The relocation table for *section* .shstrtab String table for the section names

#### # include <stdint .h>

```
uint32_t uninitialized ;
uint32_t zero_intialized = 0;
const uint32_t constant = 0 \times 41424344;
const uint32_t *initialized = & constant;
```

```
uint32_t a_function () {
  return 42 + uninitialized ;
```
#### An example

\$ gcc -c example.c -o example.o -fno-PIC -fno-stack-protector

#### .text

```
$ objdump -d -j . text example . o
```

```
Disassembly of section . text:
```

```
0000000000000000 < a_function >:
0: 55 push rbp
1: 48 89 e5 mov rbp , rsp
4: 8b 05 00 00 00 00 mov eax, [rip+0x0]
a: 83 \text{ } c0 2a a add eax, 0 x 2a
d: 5d pop rbp
e : c3 ret
```
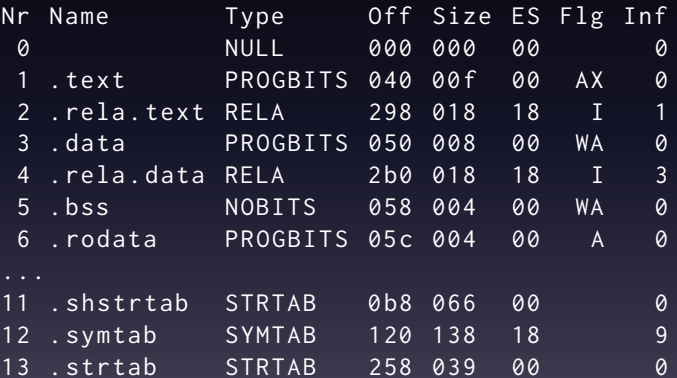

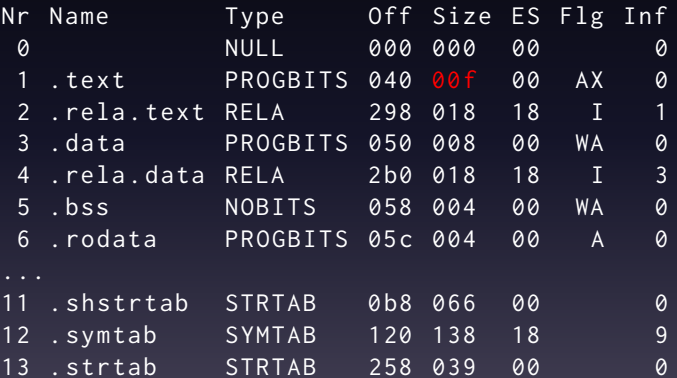

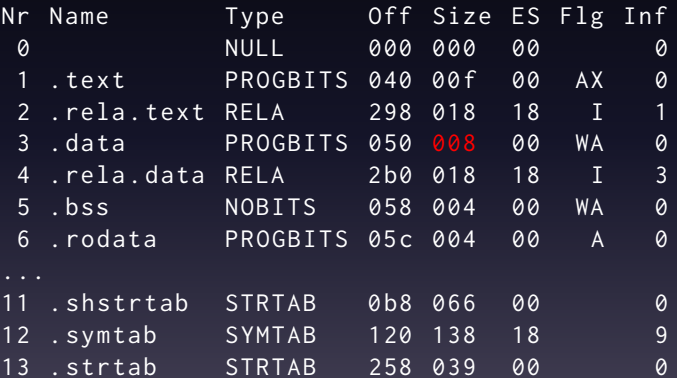

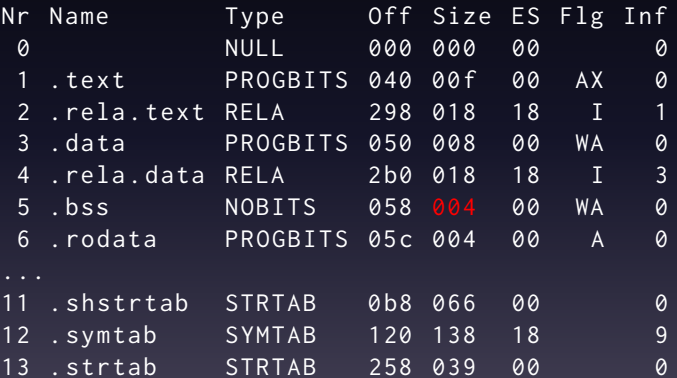

#### And the uninitialized variable?

#### And the uninitialized variable?

They are special, we'll talk about them later

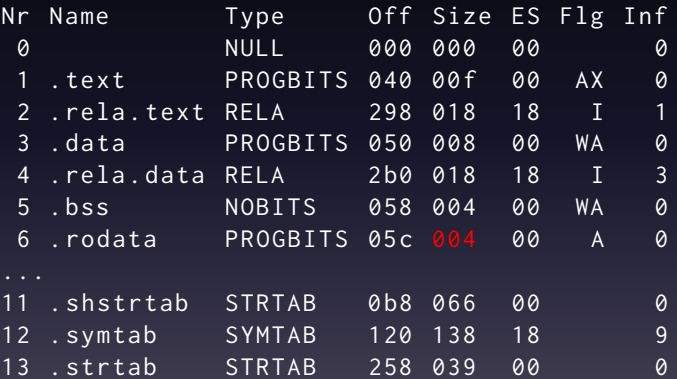

#### .text

```
$ objdump -d -j . text example . o
```

```
Disassembly of section . text:
```

```
0000000000000000 < a_function >:
0: 55 push rbp
1: 48 89 e5 mov rbp , rsp
4: 8b 05 00 00 00 00 mov eax, [rip+0x0]
a: 83 \text{ } c0 2a a add eax, 0 x 2a
d: 5d pop rbp
e : c3 ret
```
#### .text

```
$ objdump -d -j . text example . o
```

```
Disassembly of section . text:
```

```
0000000000000000 < a_function >:
```

```
0: 55 push rbp
1: 48 89 e5 mov rbp , rsp
4: 8b 05 00 00 00 00 mov eax, [rip+0x0]
a: 83 \text{ } c0 2a a add eax, 0 x 2a
d: 5d pop rbp
e : c3 ret
```
#### .data, .rodata and .bss

```
$ objdump -s -j .data -j .rodata -j .bss example.o
Contents of section .data:
a dia ang pag-
Contents of section . rodata:
```

```
0000 44434241
                             DCBA
```
# And .bss?

# And .bss?

.bss is not stored in the file, it's all zeros

#### Custom sections

You can also create your own section, in GCC:

\_\_attribute\_\_ ((section ("mysection")))

# Symbols

- A symbol is a label for a piece of code or data
- A symbols is composed by:

st\_name the name of the symbol (stored in .strtab). st\_shndx index of the containing section. st\_value the symbol's address/offset in the section. st\_size the size of the represented object. st\_info the symbol type and binding. st\_other the symbol visibility.

### Undefined symbols

If st\_shndx is 0, the symbol is not defined in the current TUs. If the linker can't find it in any TUs it will complain.

### Common symbols

If st\_shndx is COM (0xfff2), it's a *common* symbol

- Used for uninitialized global variables
- You can have multiple definition in different TUs
- They can have different size, the largest will be chosen.
- It has no storage associated in any object file
- It ends up in .bss

# Symbol types

The type of the symbol identifies what it represents: STT\_OBJECT a global variable. STT\_FUNC\_a function. STT\_SECTION a section. STT\_FILE a translation unit.

# Symbol binding

The binding of a symbol, determines if and how can be used by other translation units:

STB\_LOCAL local to the TU (static in C terms).

STB\_GLOBAL available to other TUs (extern in C terms).

STB\_WEAK like STB\_GLOBAL, but can be overridden.

# Symbol visibility

binding  $\implies$  is it available to other TUs? visibility =⇒ is it available to other *modules*?

- A *module* is an executable or a dynamic library
- Visibility determines if a function is exported by the library
- Executables usually ignore visibility (they export nothing)
- To change the visibility in GCC:

\_\_attribute\_\_ ((visibility ("...")))

# Type of visibility

There are several different types of visibility: STV\_DEFAULT visible, can use an external version. STV\_HIDDEN not visible, always use own version. STV\_PROTECTED visible, but use always use own version.

### Symbol table example

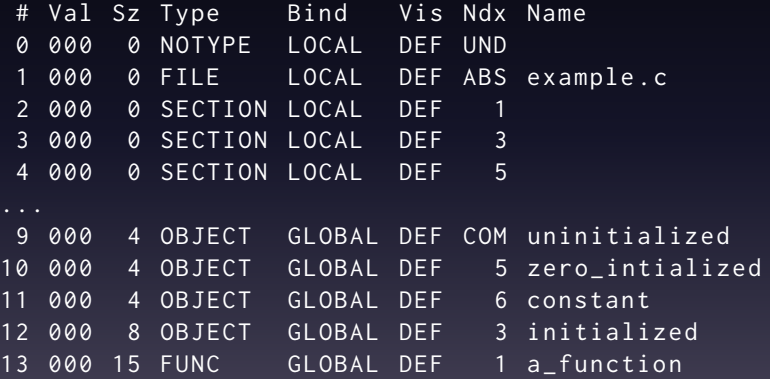

#### **Relocations**

#### A relocation is a directive for the linker

#### **Relocations**

#### A relocation is a directive for the linker

Dear linker, write the value of a certain symbol in a certain location in a certain way

### Structure of a relocation

- Relocations are organized in *relocation tables*
- There can be a relocation table for each section
- A relocation is composed by the following fields: r\_offset where to write (as an offset in the section). r\_info symbol identifier and relocation type. r\_addend value to add to the symbol's value (optional).

### Relocation types

- Part of r\_info, specify *how* to write the symbol's value
- There are several, architecture-specific, relocation types: R\_X86\_64\_64 full symbol value (64 bit). R\_X86\_64\_PC32 offset from the relocation target (32 bit). And many others similar to these.

#### Relocation table example

\$ readelf -r example . o

Section '. rela. text' contains 1 entries: Offset Type Symbol 's Name + Addend 000006 R\_X86\_64\_PC32 uninitialized + 0 Section '. rela. data' contains 1 entries: Offset Type Symbol's Name + Addend 000000 R X86 64 64 constant + 0

<span id="page-34-0"></span>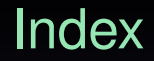

[Static linking](#page-34-0)

### Who is the linker?

- Usually you don't invoke it directly, GCC will do it for you
- Use gcc -v if you want to see how it's invoked
- Under unix-like platforms, three main linkers:

ld.bfd wide feature set, slow, high memory usage. 1d.gold ELF-only, fast, reduced memory usage. lld the new kid in the block, faster, LLVM-based.
## The linker

#### What does the linker do?

# The linker

#### What does the linker do?

- **1** Take in input several object files
- 2 Lay out the output binary
- Build the final symbol table from the inputs
- 4 Apply all the relocations
- 5 Output the final executable/dynamic library

# Binary layout

- Fix a starting address for each section name
- Concatenate all the sections with the same name
- Keep sections with same features close to each other

# Building the symbol table

- Scan all the input symbol tables and merge them
- Set symbol values to their final virtual address
- Check all the undefined symbols have been resolved
- Check no symbol is defined twice (*one definition rule*)

#### **Relocations**

#### Simply apply all the relocations directives using the symbols' final address

# Original .text

```
$ objdump -d -j . text example . o
```
Disassembly of section . text:

```
0000000000000000 < a_function >:
   0: 55 push rbp
   1: 48 89 e5 mov rbp, rsp
   4: 8b 05 00 00 00 00 mov eax, [rip+0x0]
   a: 83 c0 2a add eax, 0 x 2a
   d: 5d pop rbp
   e : c3 ret
```
#### Linked .text

```
$ gcc main.c example.o -o example \
    -fno-PIC -fno-stack-protector
$ objdump -d -j . text example
```
Disassembly of section . text:

```
0000000000400514 < a_function >:
400514: 55 push rbp
400515: 48 89 e5 mov rbp , rsp
400518: 8b 05 72 0b 20 00 mov eax, [rip+0x200b72]
40051 e : 83 c0 2 a add eax ,0 x2a
400521: 5d pop rbp
400522: c3 ret
```
## What about libraries?

- Let's first focus on static libraries, i.e. .a files
- Static libraries are *copied* into the final binary
- A .a file is just an archive of object files

ar rcs libmine.a example.o other.o ranlib libmine.a

• Typically a library is linked with the  $-1$  parameter<sup>1</sup>, e.g.

gcc -lmine main.c -o main.o

- Not all the object files will be linked in
- Only those providing otherwise undefined symbols

 $1$ libmine.a must be in the library search path (e.g. in /lib). Otherwise use -L to add a path to the library search path.

#### We said the linker places similar sections together

#### Why is that?

# Memory mapping

Similar sections will be mapped together:

- Code (e.g., .text) will go in a executable page
- Read-only data (e.g., .rodata) will go in a read-only page
- Writeable data (e.g., .data) will go in a writeable page

# Introducing: segments

- A segment groups sections requiring similar permissions
- Segments are defined in the *program headers*
- A segment is composed by:

p\_offset offset in the *file* where the segment starts. p\_vaddr virtual address where it should be loaded. p\_filesz size of the segment *in the file*. p\_memsz size of the segment *in memory*. p\_flags permission: executable, writeable, readable.

## Standard segments

Typically a program has two segments: +rx .rodata, .text, ... +rw .data, .bss, ...

The kernel reads the program headers and maps the required pages in memory with the appropriate permissions

#### How comes we have both p\_filesz and p\_memsz?

How comes we have both  $p_{\text{1}}$  filesz and  $p_{\text{2}}$  memsz?

They might differ: . bss is all zeros, so it's not stored in the file. The p\_memsz portion exceeding p\_filesz is zero-intialized.

## Program headers example

```
$ readelf -l example
```

```
Program Headers :
Type Offset VirtAddr FileSiz MemSiz Flg
...
LOAD 0 x000 0 x400000 0 x61c 0 x61c R E
LOAD 0 xea8 0 x600ea8 0 x188 0 x1f0 RW
...
Section to Segment mapping :
02 ... . text ... . rodata ...
03 ... . data . bss
```
#### /proc/\$PID/maps

...

\$ cat / proc / \$EXAMPLE\_PID / maps

00400000 - 00401000 r-xp ... ./example 00600000 -00602000 rw-p ... ./example

# Bonus: final section table

```
$ readelf -S example
```
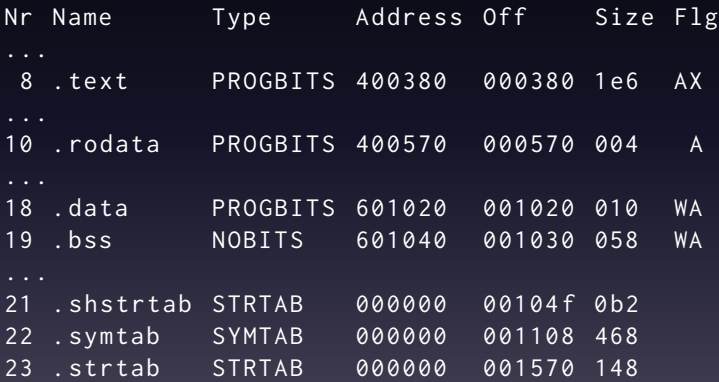

<span id="page-54-0"></span>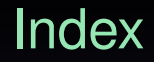

[Dynamic linking](#page-54-0)

# Why dynamic linking?

- Dynamic linking is required to support dynamic libraries
- Dynamic libraries benefits:
	- Fix a bug in a library  $\Rightarrow$  multiple applications will benefit
	- Load the library once  $\Rightarrow$  save physical memory
	- Do not replicate code ⇒ save disk space

# What is dynamic linking?

- A lighter version of the linking process
- It is performed at run-time
- It loads the dynamic libraries in memory
- It provides the address of symbols in dynamic libraries

## Who is the dynamic linker?

\$ readelf -l main

Program Headers : Type Offset VirtAddr FileSiz MemSiz Flg INTERP 0 x270 0 x400270 0 x00001c 0 x00001c R [ Program interpreter : / lib64 / ld - linux - x86 -64. so .2]

# Differences w.r.t. static linking

• Used sections:

.dynsym Dynamic symbol tables (instead of .symtab) .dynstr String table for .dynsym (instead of .strtab) .rela.dyn Dynamic relocation table (instead of .rela....)

- Uses a different set of relocation types
- r\_offset is not an offset in a section, but a virtual address

# Dynamic libraries

Dynamic libraries can be anywhere in the address space

- They can't have absolute addresses at linking time
- We want to share read-only parts among processes
- We can't patch the them at run-time!
- So, no dynamic relocations in .text or .rodata

# Position Independent Code

- Libraries are usually compiled as PIC
- Never use absolute addresses
- Use offsets from the current PC
- In the linked binary, the program base address is 0

## The idea

We can't know a symbol's absolute address but we know its relative distance from the current PC

## The idea

#### We can't know a symbol's absolute address but we know its relative distance from the current PC

For data too! The distance between . text and . data is constant<sup>2</sup>

# Two dynamic libraries

```
libone.c
```

```
extern int libtwo_variable ;
         int library_function (void) {
           return 42 + libtwo_variable ;
         }
libtwo.c
         int libtwo-variable = 0 \times 435;
         int libtwo_function (void) {
           system ("echo_hello");
           return 151;
```
# Building a dynamic library

• Creating a dynamic library:

gcc -fPIC -c libone.c -o libone.o

gcc -shared -fPIC libone.o -o libone.so

• Linking against a dynamic library:

gcc main.c -lone -o main

- Dynamic libraries are *not* copied into the final executable
- The .so file must be available in predefined paths:
	- /usr/lib, /lib...
	- Any path in the LD\_LIBRARY\_PATH environment variable

# Digression: linking order

- Input object files are always linked in
- Their order doesn't matter
- Static and dynamic libraries order instead is important
- Suppose libone.so requires libtwo.so
- The -ltwo parameter must be passed *before* -lone
- Or use fixed-point linking with --start-group/--end-group: gcc -Wl,--start-group -lone -ltwo -Wl,--end-group

# Symbols in another library

#### What about symbols in another library?

- We can't patch .text
- Two problems:

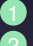

- **1** How to access global variables in another module?
	- 2 How to call functions in another module?

# Introducing: the GOT

- Let's first see how we can access global variables
- The linker will create a *Global Offset Table* (.got):
	- It contains a pointer-sized entry for each imported variable
	- It holds their run-time addresses
	- It is populated upon startup by the dynamic loader

#### libone.so's relocations

```
$ gcc - fPIC - shared -L . - ltwo libone . c -o libone . so
$ readelf -S libone . so
Nr Name Type Address Off Size ES Flg Lk Inf
...
18 .got PROGBITS 200 fa8 fa8 58 08 WA 0 0
...
.got is at the 0x200fa8-0x201000 range
$ readelf -r libone . so
Relocation section '. rela . dyn ':
Offset Type Symbol's Name + Addend
200 fe0 R_X86_64_GLOB_DAT libtwo_variable + 0
```
### library\_function code

\$ objdump -j . text -d libone . so

00000000000006 c0 < library\_function >:

```
6 c0 : push rbp
6 c1 : mov rbp , rsp
6 c4 : mov rax , QWORD PTR [ rip +0 x200915 ] # 200 fe0
6 cb : mov eax , DWORD PTR [ rax ]
6cd: add eax, 0 \times 2a6 d0 : pop rbp
6 d1 : ret
```
# What about functions? Do they work in the same way?

# Introducing: lazy loading

- A program could import a lot of functions
- Maybe some of them are not used very often
- Applying all the relocations slows down the startup
- Why don't we fix the relocation only when needed?
#### The actors

• To implement lazy loading we use three new sections:

.plt *S*mall *code* stubs to call library functions .got.plt Lazy GOT for library functions addresses .rela.plt Relocation table relative to .got.plt

• For each imported function we have an entry in all of them

#### libtwo.so's sections

```
$ readelf -S libtwo . so
```
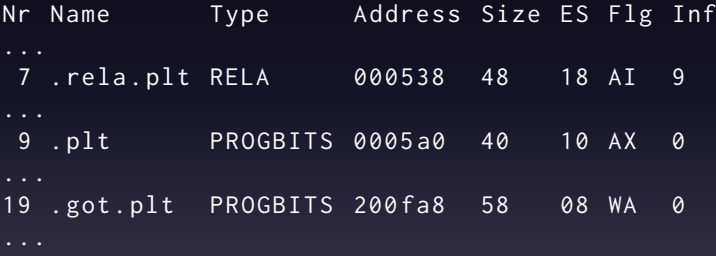

.got.plt is at the 0x200fa8-0x201000 range

```
$ objdump -d libtwo . so
Disassembly of section . text :
00000000000006 e0 < libtwo_function >:
...
700: call 5b0 < system@plt>
...
Disassembly of section . plt :
...
00000000000005 b0 < system@plt >:
5 b0 : jmp QWORD PTR [ rip +0 x200a0a ] # 200 fc0
```

```
.got.plt relocations
```
\$ readelf -r libtwo . so

```
Relocation section '. rela . plt ':
Offset Type Symbol's Name + Addend
200 fc0 R_X86_64_JUMP_SLOT system + 0
```
## The PLT

#### This was what it would look like without lazy loading

# Lazy loading

- At startup, .got.plt doesn't contain function addresses
- It contains the address of the stub's second instruction
- This second part invokes the dynamic loader
- The dynamic loader will fix the relocation
- From then on, .got.plt will contain the correct address

# The real PLT

```
$ objdump -d -j . plt libtwo . so
```

```
00000000000005 b0 < system@plt >:
  5 b0 : jmp QWORD PTR [ rip +0 x200a0a ] # 200 fc0
  5 b6: push 0 x0
  5bb: \overline{)} mp 5a0 < \overline{)} \overline{)} \overline{)} \overline{)} \overline{)} \overline{)} \overline{)} \overline{)} \overline{)} \overline{)} \overline{)} \overline{)} \overline{)} \overline{)} \overline{)} \overline{)} \overline{)} \overline{)} \overline{)} \overline{)} \overline{)} \overline{)} $ objdump -s -j . got . plt libtwo . so
```

```
libtwo.so: file format elf64-x86-64
```
Contents of section .got.plt: 200 fb8 00000000 00000000 b6050000 00000000 b6 05 00 00 is 0x5b6 in little endian.

# A note on the dynamic loader

- The dynamic loader ignores the sections
- It just knows about program headers
- In particular it uses PT\_DYNAMIC, which points to .dynamic
- .dynamic contains all the information it needs:
	- Needed libraries
	- Address and size of .dynsym, .dynstr, .got.plt, .rela.plt
	- $\bullet$  ...

#### .dynamic section

```
$ readelf -l libone . so
Program Headers :
Type Offset VirtAddr FileSiz MemSiz Flg
...
DYNAMIC 0 x000db8 0 x200db8 0 x0001f0 0 x0001f0 RW
...
$ readelf -S libone . so
Section Headers :
Nr Name Type Address Off Size ES Flg
17 . dynamic DYNAMIC 200 db8 000 db8 0001 f0 10 WA
```
#### .dynamic content

\$ readelf -d libone . so

```
Type Name / Value
( NEEDED ) Shared library: [libtwo.so]
( NEEDED ) Shared library: [libc.so.6]
...
(STRTAB) 0 x 358
( SYMTAB ) 0 x208
(STRS\overline{Z}) 206 (bytes)
(SYMENT) 24 (bytes)
( PLTGOT ) 0 x200fa8
( PLTRELSZ ) 48 ( bytes )
( JMPREL ) 0 x540
( RELA ) 0 x468
(RELASZ) 216 (bytes)
( RELAENT ) 24 ( bytes )
```
# What's mandatory?

#### This means that the section table is optional

- The same for . symtab and . strtab
- They are basically debugging information
- In fact, the strip tool can remove them to save space

<span id="page-83-0"></span>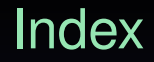

[ELF format overview](#page-1-0)

[Advanced linking features](#page-83-0)

### Relaxation

- At compile-time we might ignore how long a jump is
- Some ISAs have shorter instructions for short jumps
- In MIPS, a long jump can take up to 3 instructions
- What if the destination is unknown at compile-time?
- The compiler must emit the most conservative option

# Introducing: relaxation

- Certain smart linkers offer relaxation
- That is, they're able to move the code up and down
- At link-time!
- Symbols for each basic block must be provided

# Reducing code size

- It might happen that unused functions make it to link time
- The compiler ignores if a non-static function is unused
- The linker has the required information to understand this

#### But the ELF linker is dumb!

- If it is asked to link a section, it will link it as a whole
- The Mach-O format instead works at finer granularity

# The solution

- The compiler can create a section per-function/data object gcc -ffunction-sections -fdata-sections ...
- Then, we can tell the linker to drop unreferenced sections: gcc -Wl,--gc-sections

# Link-time optimization

- Traditionally compilers optimize with a TU granularity
- LTO (-flto) optimizes the program as whole
- The compiler does not emit a standard object file
- A high-level, internal representation is serialized: GCC an ELF with sections containing GIMPLE. clang a bitcode file containing the LLVM IR.
- The linker will merge these IRs and optimize them

### Pretty much like...

 $cat * .c > all.c$ gcc all.c -o all

### Pros and cons

- Pros:
	- Global view on the program
	- Larger optimization opportunities
	- Aggressive dead code elimination
- Cons:
	- Resource intensive
	- Only a subset of the optimizations can be run

# Security considerations

- -z relro An attacker [\[1\]](#page-94-0) could change the .dynamic section for malicious purposes. With -z relro enabled, once .dynamic has been initialized, it is marked read-only.
	- -z now An attacker [\[1\]](#page-94-0) could use the lazy loading system to call an arbitrary function. -z now completely disables lazy loading.
		- -pie By default executable's position, unlike libraries, is not randomized. An attacker could then reuse code in the executable binary for malicious purposes. -pie compiles the executable as PIC and produces a relocatable program (similar to a shared library).

# Thanks

# Bibliography

- <span id="page-94-0"></span>譶 Alessandro Di Federico, Amat Cama, Yan Shoshitaishvili, Christopher Kruegel, and Giovanni Vigna. How the ELF Ruined Christmas. In *24th USENIX Security Symposium (USENIX Security 15)*, pages 643–658, Washington, D.C., August 2015. USENIX Association.
- Santa Cruz Operation. System V Application Binary Interface, 2013. [http:](http://www.sco.com/developers/gabi/latest/contents.html) [//www.sco.com/developers/gabi/latest/contents.html](http://www.sco.com/developers/gabi/latest/contents.html).

#### License

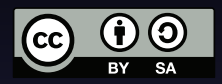

This work is licensed under the Creative Commons Attribution-ShareAlike 3.0 Unported License. To view a copy of this license, visit<http://creativecommons.org/licenses/by-sa/3.0/> or send a letter to Creative Commons, 444 Castro Street, Suite 900, Mountain View, California, 94041, USA.